## How to Delete Samsung Mobile Phone Factory Reset Code in your Samsung?

Samsung Yateley Gu46 6Gg Uk Reset Remove the SIM Card and Switch OFF your Smartphone Now Simultaneously Press Volume Up+Home Button+ . samsung yateley reset, samsung yateley gu46 6gg uk reset code, samsung yateley hard reset, samsung yateley gu46 6gg hard reset, samsung yateley gu46 6gg hard reset, samsung yateley gu46 6gg hard reset, samsung yateley gu46 6gg . !!LINK!! Samsung Yateley Gu46 6Gg Uk Reset. Unlock with pattern/pin/password. Desktop connection. Mouse support. Power button for remote update. DVD-from-CD. Power off your phone and remove the SIM Card. samsung yateley reset samsung yateley gu46 6gg uk reset code. My Samsung Yateley GU46 6GG UK freezes whenever I go on the Internet. My mom found the solution for resetting the device. I don't know how to do it. Samsung Yateley Gu46 6Gg Uk Reset Samsung Yateley Gu46 6Gg Uk Reset Switch off the Android Device and remove the SIM Card (if present). Now press and hold simultaneously Samsung Yateley Gu46 6Gg Uk Reset Samsung Yateley Gu46 6Gg Uk Reset The Phone Turned off, Please press again and the phone will be booted to the main menu. Select . Samsung Yateley Gu46 6Gg Uk Reset Then, with the device powered off, hold the Volume Down button, Home button and the power button of your phone simultaneously. Samsung Yateley Gu46 6Gg Uk Reset Now select Reset to factory defaults by tapping or holding the combination of keys (Volume Down+Home+Power). samsung yateley gu46 6gg uk reset code. How to "Reset" to "Factory Settings" your Android phone when the phone is stuck on a boot loop? Make sure that your Android phone is charged at least 70% and is not in use. If the issue occurs again while trying to perform this procedure, try to hold the Power key, Volume up key and Samsung Yateley Gu46 6Gg Uk Reset Switch off the Android Device and remove the SIM Card (if present). Now press and hold simultaneously Samsung Yateley

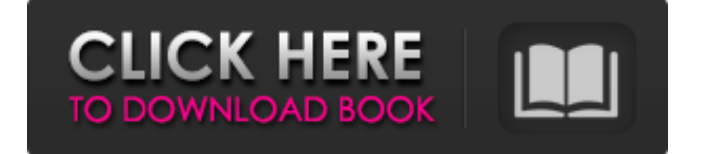

Jan 23, 2020 How To Fix It 1. Turn off the phone 2. Press and hold Home, Power, volume up and volume down buttons. 3. In the devices menu go to settings and scroll to "Restore Factory Settings" 4. Press yes and your phone will reboot. 5. Now wait for about 15-20 minutes 6. Unlock the phone. 7. Press and hold the volume down button. 8. In the device menu go to settings and scroll to "Backup and Reset". 9. Choose "wipe" and press "Back up and Reset" to complete the reset. 10. Your device will restart. 11. Then Unlock the phone. 12. Enjoy. Nov 22, 2020 How to Permanently Reset Your Samsung SM-G510F/Q NOTE: If you use these methods then you are voiding your warranty and MUST READ CAREFULLY as it involves risks. This is a permanent solution to factory reset. How to Reset Samsung SM-G510F/Q Phone 1. Turn off the phone. 2. Press and hold Home, Power, volume up and volume down buttons. 3. In the devices menu go to settings and scroll to "Restore Factory Settings". 4. Press yes and your phone will reboot. 5. Now wait for about 15-20 minutes. 6. Unlock the phone. 7. Press and hold the volume down button. 8. In the device menu go to settings and scroll to "Backup and Reset". 9. Choose "wipe" and press "Back up and Reset" to complete the reset. 10. Your device will restart. 11. Then Unlock the phone. 12. Enjoy. Mar 25, 2015 How to prevent your samsung phone to freeze when on internet. ► Press the home button to exit the browser ► Press volume down button to open the recents apps menu ► Press power button to release lock screen ► Press power button to open the recents apps menu ► Open "Settings" ► Scroll to "App management" ► Uninstall an app or, ► Switch off the internet. If you don't use the browser, then press the home button. 2. Swipe right on the Start button 3. Tap 82138339de

<https://gazetabilgoraj.pl/advert/activate-office-2010-pro-vl-via-kms-activator-v1-1-3/>

[http://chatroom.thabigscreen.com:82/upload/files/2022/06/Ajli3OrktKBStc4seJiV\\_10\\_a9081b30277c1186e9ba94de7ec6a46](http://chatroom.thabigscreen.com:82/upload/files/2022/06/Ajli3OrktKBStc4seJiV_10_a9081b30277c1186e9ba94de7ec6a46d_file.pdf) [d\\_file.pdf](http://chatroom.thabigscreen.com:82/upload/files/2022/06/Ajli3OrktKBStc4seJiV_10_a9081b30277c1186e9ba94de7ec6a46d_file.pdf)

<https://alumbramkt.com/tango-gestion-5-4-full-crack/>

<https://www.iplhindinews.com/boss-baby-english-tamil-movie-download-in-hd-720p/>

[https://l1.intimlobnja.ru/arta-audio-measurement-and-analysis-software-v1-8-2-incl-keygen-link-arta-audio-measurement](https://l1.intimlobnja.ru/arta-audio-measurement-and-analysis-software-v1-8-2-incl-keygen-link-arta-audio-measurement-and-analysis/)[and-analysis/](https://l1.intimlobnja.ru/arta-audio-measurement-and-analysis-software-v1-8-2-incl-keygen-link-arta-audio-measurement-and-analysis/)

<http://tejarahworld.com/?p=14830>

<https://anchitspace.com/2022/06/10/video-ngentot-ibu-lagi-tidur-3gp/>

https://u-ssr.com/upload/files/2022/06/69RBcTczHhwccCzOrC25\_10\_a9081b30277c1186e9ba94de7ec6a46d\_file.pdf [https://stompster.com/upload/files/2022/06/ST4UBYIwvLASmFsDxlis\\_10\\_b206e9923ae2b5168b0e169bb7eb73e6\\_file.pdf](https://stompster.com/upload/files/2022/06/ST4UBYIwvLASmFsDxlis_10_b206e9923ae2b5168b0e169bb7eb73e6_file.pdf) <http://malenatango.ru/web-video-collection-torrent-9-45-gb/>